# **Методы вычислений**

# **Вычисление НОД**

**НОД** = наибольший общий делитель двух натуральных чисел – это наибольшее число, на которое оба исходных числа делятся без остатка.

**Перебор:**

- 1. Записать в переменную **k** минимальное из двух чисел.
- 2. Если **a** и **b** без остатка делятся на **k**, то стоп.
- 3. Уменьшить **k** на 1.
- 4. Перейти к шагу 2.

это цикл с условием!

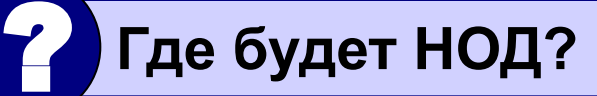

? **Почему алгоритм обязательно закончится?**

# Вычисление НОД (перебор)

Почему можно начинать с любого числа?

Как начать с минимального?

много операций для больших чисел

# **Алгоритм Евклида**

$$
HO\mu(a, b) = HO\mu(a - b, b) \\
 = HO\mu(a, b - a)
$$

Заменяем большее из двух чисел разностью большего и меньшего до тех пор, пока они не станут равны. Это и есть НОД.

Евклид (365-300 до. н. э.)

**НОД (14, 21) = НОД (14, 21-14) = НОД (14, 7) Пример: = НОД (7, 7) = 7**

#### **Реализация алгоритма Евклида**

**пока a ≠ b делай если a > b, то a := a - b иначе b := b - a;**

? **Где будет НОД? Как его вывести?**

**НОД (1998, 2) = НОД (1996, 2) = … = 2** много шагов при большой разнице чисел:

# **Модифицированный алгоритм Евклида**

$$
H O \mu (a, b) = H O \mu (a \mod b, b)
$$

$$
= H O \mu (a, b \mod a)
$$

Заменяем большее из двух чисел остатком от деления большего на меньшее до тех пор, пока меньшее не станет равно нулю. Тогда большее — это НОД.

**Пример:**

**НОД (14, 21) = НОД (14, 7) = НОД (0, 7) =**

**7 Еще один вариант:**

**НОД(2·a,2·b)= 2·НОД(a, b) НОД(2·a,b)= НОД(a, b) // при нечетном b**

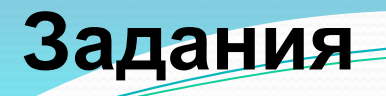

**«4»: Составить программу для вычисления НОД и заполнить таблицу:**

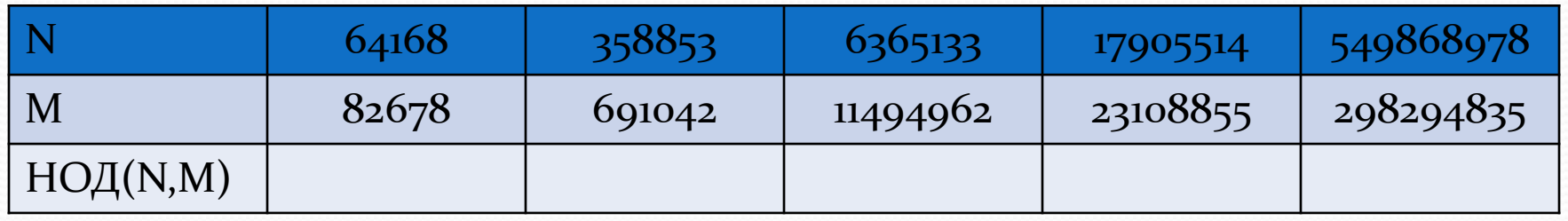

**«5»: То же самое, но сравнить для всех пар число шагов обычного и модифицированного алгоритмов (добавить в таблицу еще две строчки).**

# **Методы вычислений Тема 2. Решение уравнений**

**<sup>8</sup>** *© К.Ю. Поляков, 2009-2012*

 $f(x) = 0$ Методы решения уравнений

#### • Точные (аналитические)

 $\sin x = 0 \implies x = \pi k, k \in \mathbb{Z}$ • Приближенные • графические  $\mathcal{X}$  $\mathbf{x}$ 

#### • численные

(методы последовательного приближения):

- 1) по графику найти интервал  $[a, b]$ , в котором находится  $x^*$  (или одно начальное приближение  $x_0$ )
- 2) по некоторому алгоритму уточнить решение, сужая интервал, в котором находится  $x^*$
- 3) повторять шаг 2, пока не достигнута требуемая ТОЧНОСТЬ:  $b-a \leq \varepsilon$

#### Численные методы

Применение: используются тогда, когда точное (аналитическое) решение неизвестно или очень трудоемко.

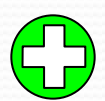

- •дают хотя бы какое-то решение
	- во многих случаях можно оценить ошибку и найти решение с заданной точностью

• решение всегда приближенное, неточное

$$
\sqrt{x+1} - 4\sin(x-1) = 0
$$
  $x = 1$  74  $x \approx 1,3974$ 

# **Метод прямого перебора**

```
program qq;
var ...: real;
begin
   { основная программа }
end.
function f(x: real): real;
begin
  f := -x;end;
```
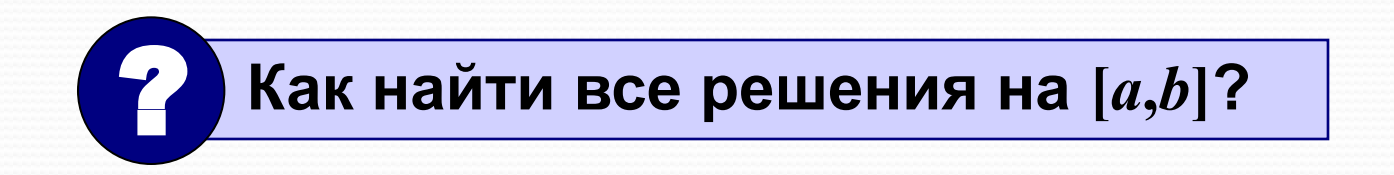

# Метод прямого перебора

Задача: найти решение уравнения  $f(x) = 0$  на интервале  $[a, b]$  с заданной точностью  $\varepsilon$  (чтобы найденное решение отличалось от истинного не более, чем на ε).

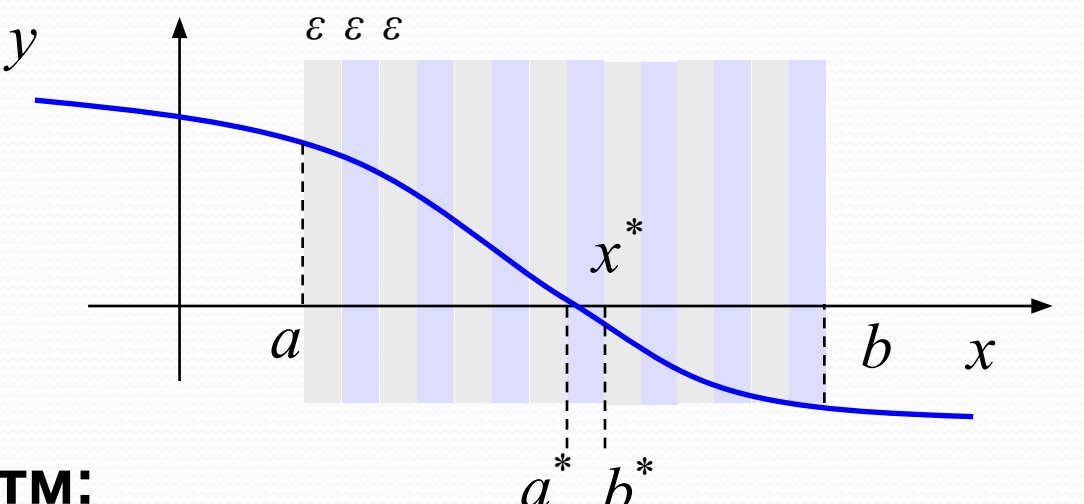

#### Алгоритм:

- разбить интервал  $[a, b]$  на полосы шириной  $\varepsilon$
- найти полосу  $[a^*, b^*]$ , в которой находится  $x^*$
- решение  $a^*$  или  $b^*$

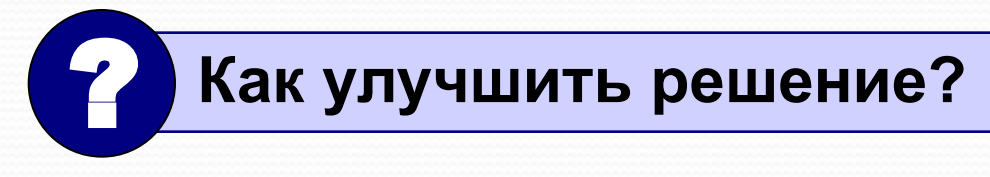

#### Есть ли решение на  $[a, b]$ ?

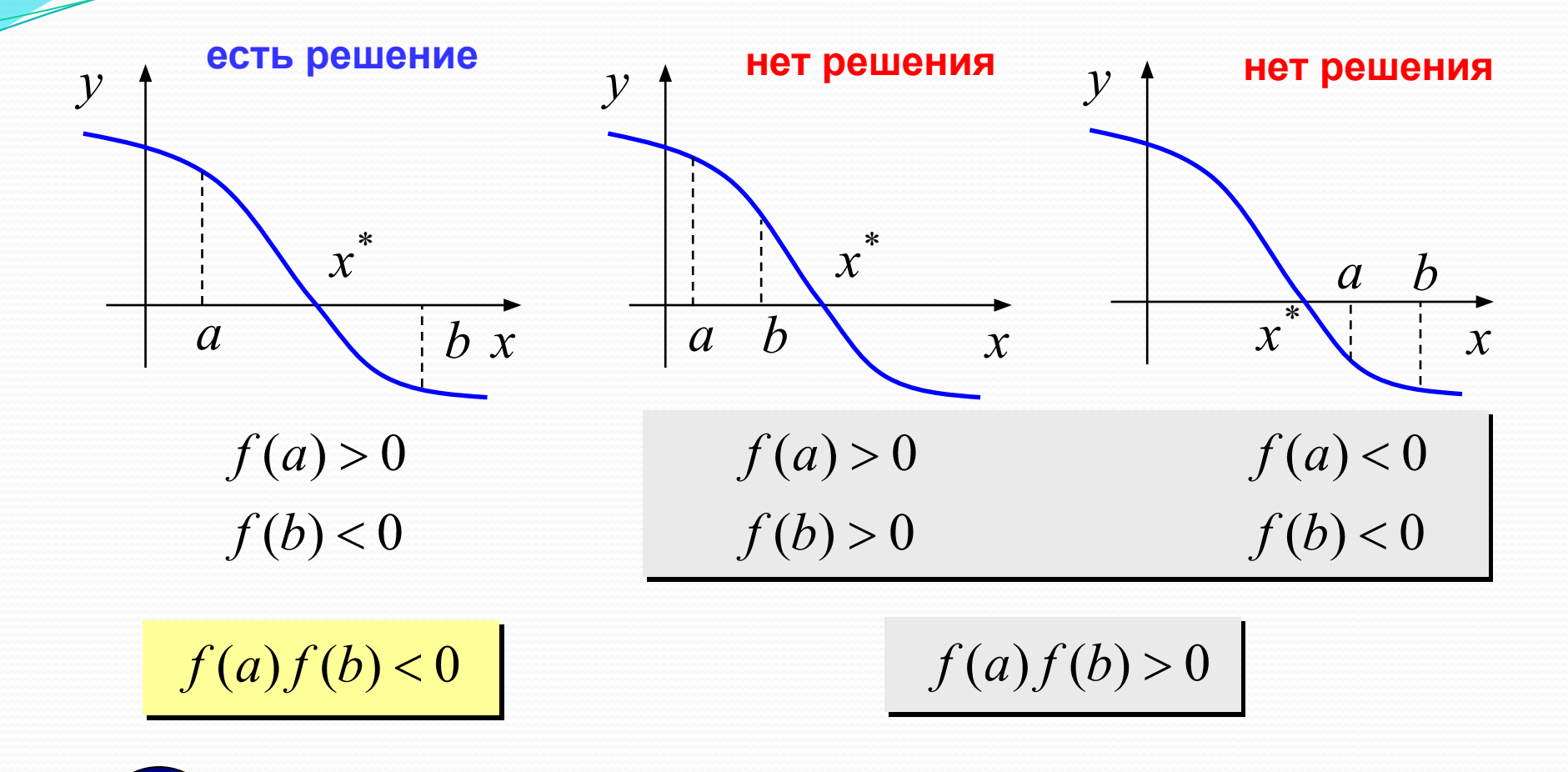

Если непрерывная функция  $f(x)$  имеет разные знаки на концах интервала  $[a, b]$ , то в некоторой точке x внутри [a, b] она равна 0, то есть  $f(x) = 0!$ 

# Метод прямого перебора

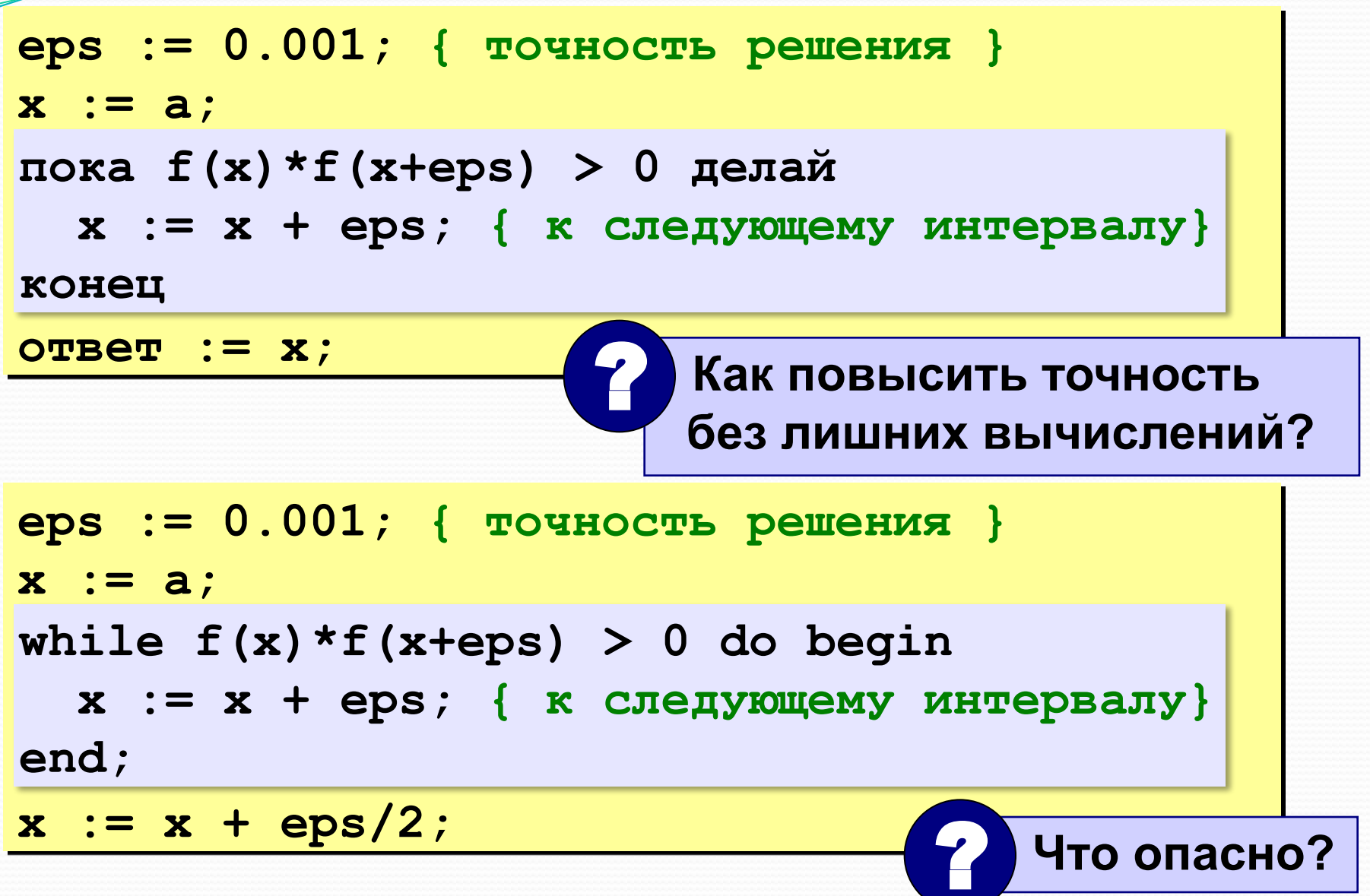

# Метод дихотомии (деления пополам)

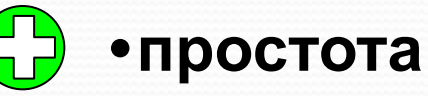

- можно получить решение с любой заданной ТОЧНОСТЬЮ
- •нужно знать интервал  $[a, b]$ 
	- на интервале  $[a, b]$  должно быть только одно решение
	- •большое число шагов для достижения высокой ТОЧНОСТИ
	- только для функций одной переменной

#### Метод дихотомии (в программе)

```
пока b - a > ерs делай
  c := (a + b) / 2;
  если f(a) * f(c) < 0 то
        b := cMHaye a := c;
конец
OTBeT := (a + b) / 2;
```
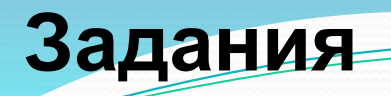

**«4»: Найти все решения уравнения**  $x^2 = 5\cos(x-1)$ **на интервале [-5,5] методом дихотомии и вывести их на экран.**

**«5»: Сделать задачу на «4» и сравнить число шагов цикла при использовании метода перебора и метода дихотомии.**

## Решение уравнений в Excel

Задача: найти все решения уравнения  $x^2 = 5 \cos x$ на интервале [-5,5]

Как решить математическими методами?

Методы решения уравнений:

• аналитические: решение в виде формулы  $x = ...$ 

- численные: приближенное решение, число
	- выбрать начальное приближение  $x_0$  «рядом» с  $1)$ решением

Как выбрать начальное приближение?

- $2)$ по некоторому алгоритму вычисляют первое приближение, затем – второе и т.д.  $x_0 \rightarrow x_1 \rightarrow x_2 \rightarrow \dots$
- 3) вычисления прекращают, когда значение меняется очень мало (метод сходится)  $x_0 \rightarrow ... \rightarrow x_{15} \rightarrow x_{16} \approx x^2$

#### **Решение уравнения**  $x^2 = 5\cos x$

**1. Таблица значений функций** на интервале [-5,5]

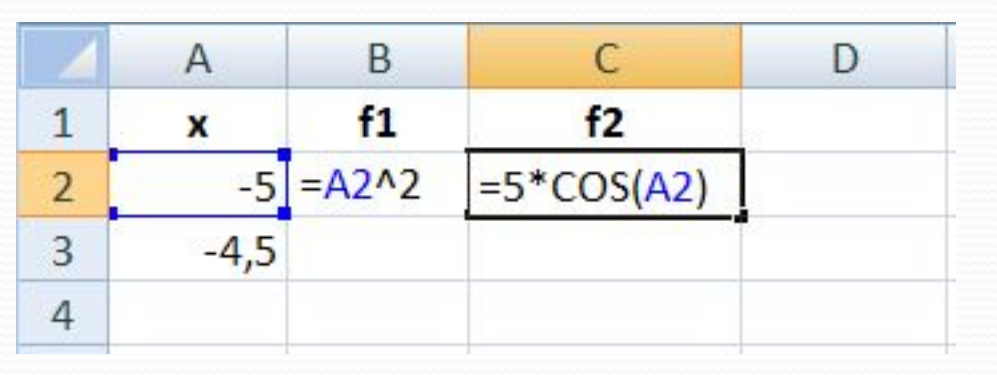

#### **2. Графики функций** (диаграмма «Точечная»)

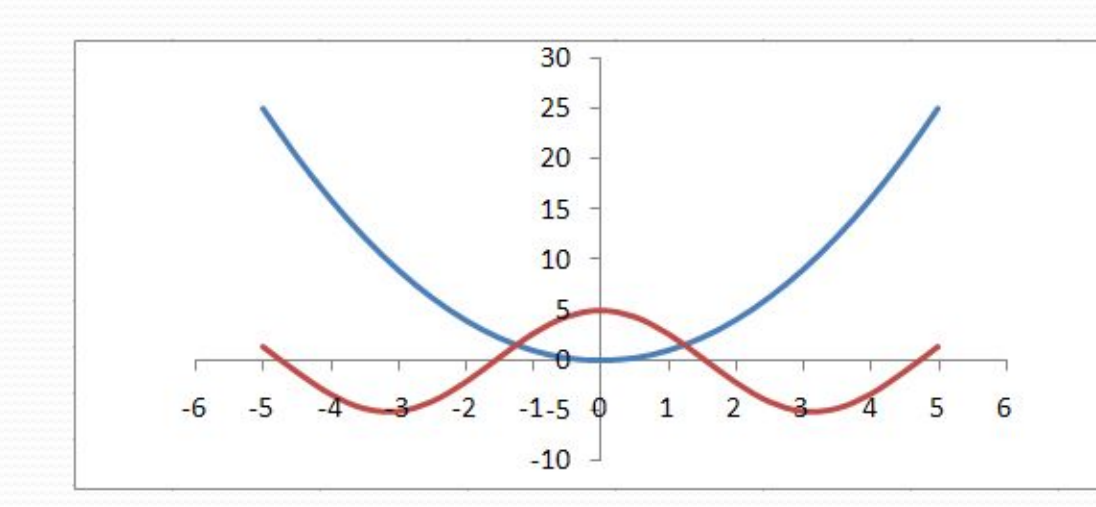

#### **2 решения**:

начальные приближения

$$
x_0 = -1.5
$$

$$
x_0 = 1.5
$$

#### **Решение уравнения**  $x^2 = 5\cos x$

#### **3. Подготовка данных**

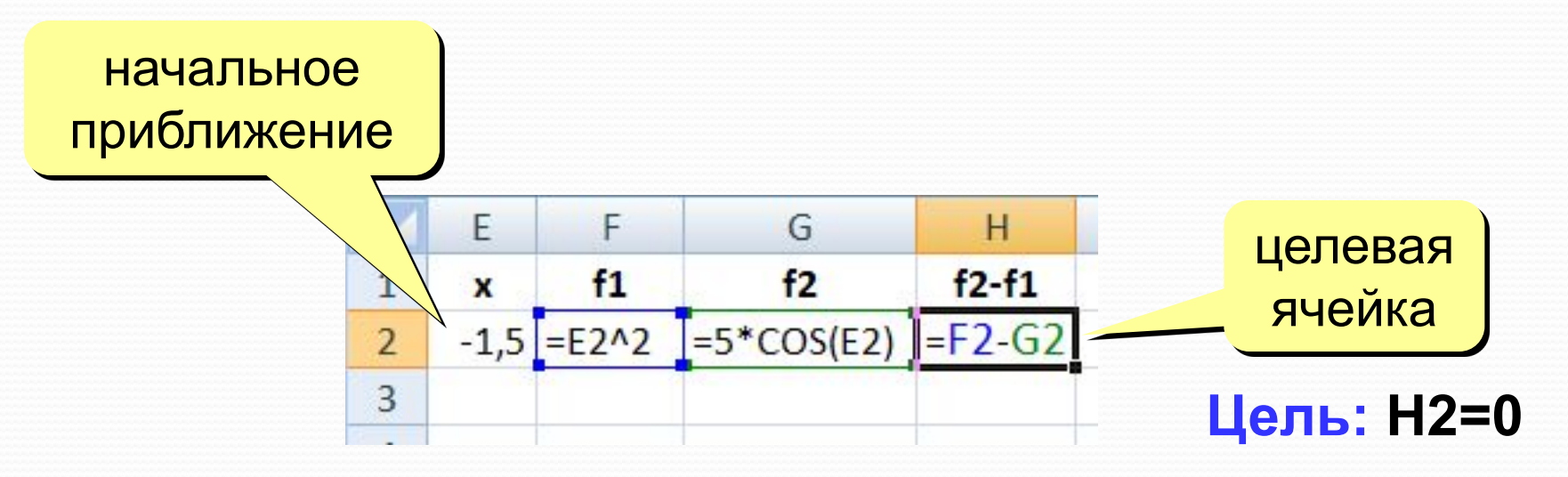

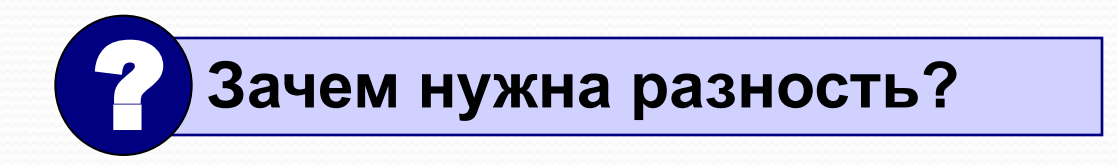

#### **Решение уравнения**  $x^2 = 5\cos x$

#### **4. Подбор параметра**

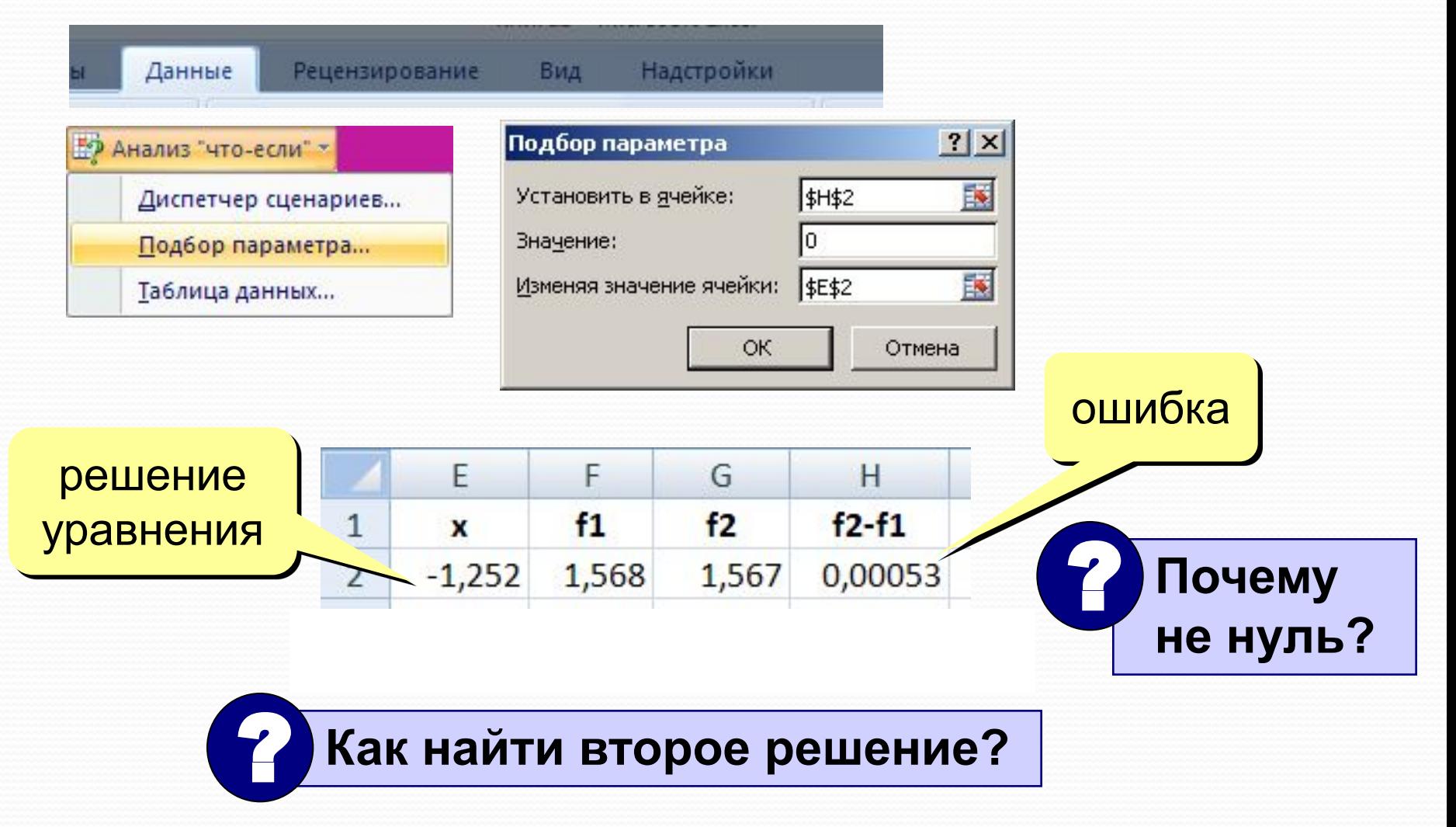

# **Оптимизация**

**Оптимизация** – это поиск оптимального (наилучшего) варианта в заданных условиях.

**Оптимальное решение** – такое, при котором некоторая заданная функция (*целевая функция*) достигает минимума или максимума.

#### **Постановка задачи:**

- **• целевая функция**
	- $f(x) \rightarrow min$ (расходы, потери, ошибки)
	- $f(x) \rightarrow \max$ (доходы, приобретения)
- **• ограничения**, которые делают задачу осмысленной

*Задача без ограничений*: построить дом при минимальных затратах. *Решение*: не строить дом вообще.

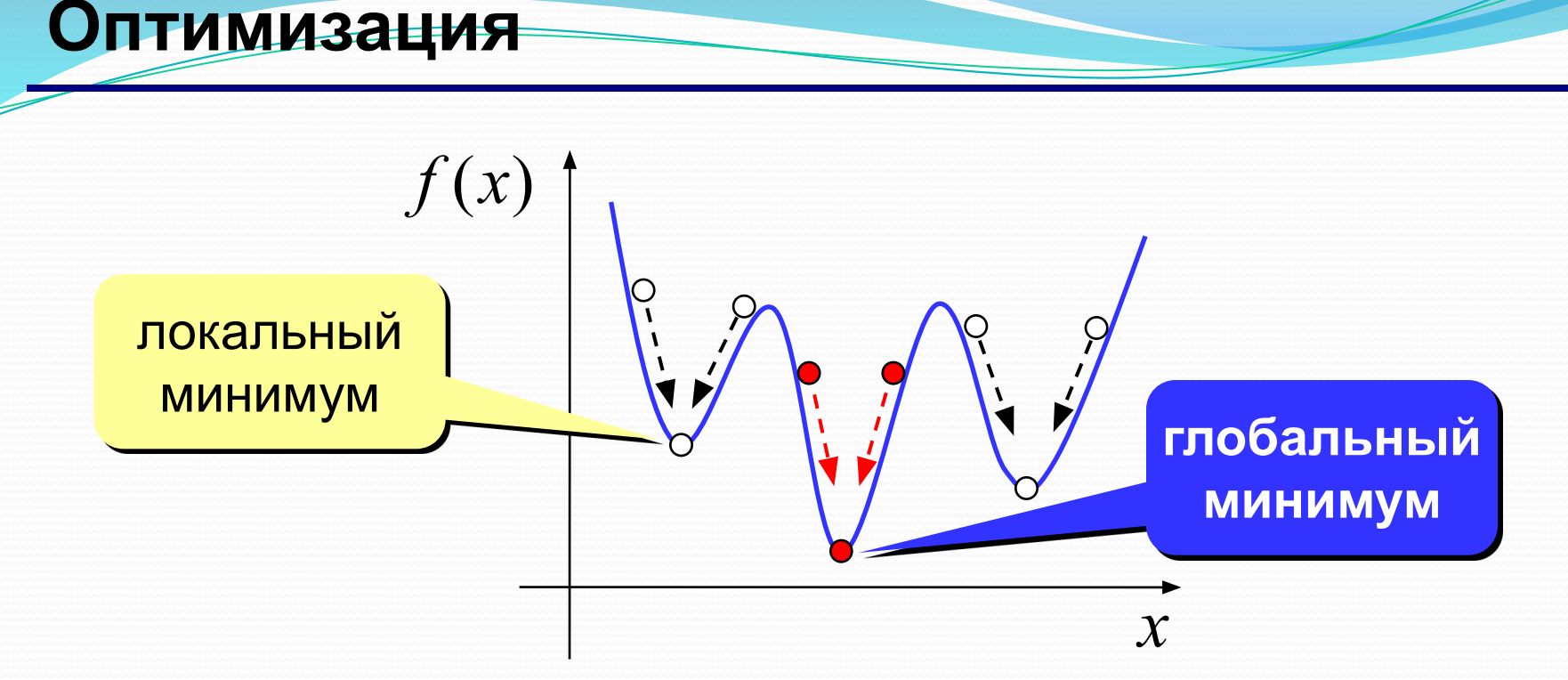

- обычно нужно найти **глобальный минимум**
- большинство численных методов находят только **локальный минимум**
- минимум, который найдет *Excel,* зависит от выбора начального приближения («шарик на горке скатится в ближайшую ямку»)

**Поиск минимума функции**

 $y = x^2 + 6\sin x + 5\cos x$ 

**1. Строим график функции (диаграмма «Точечная»)**

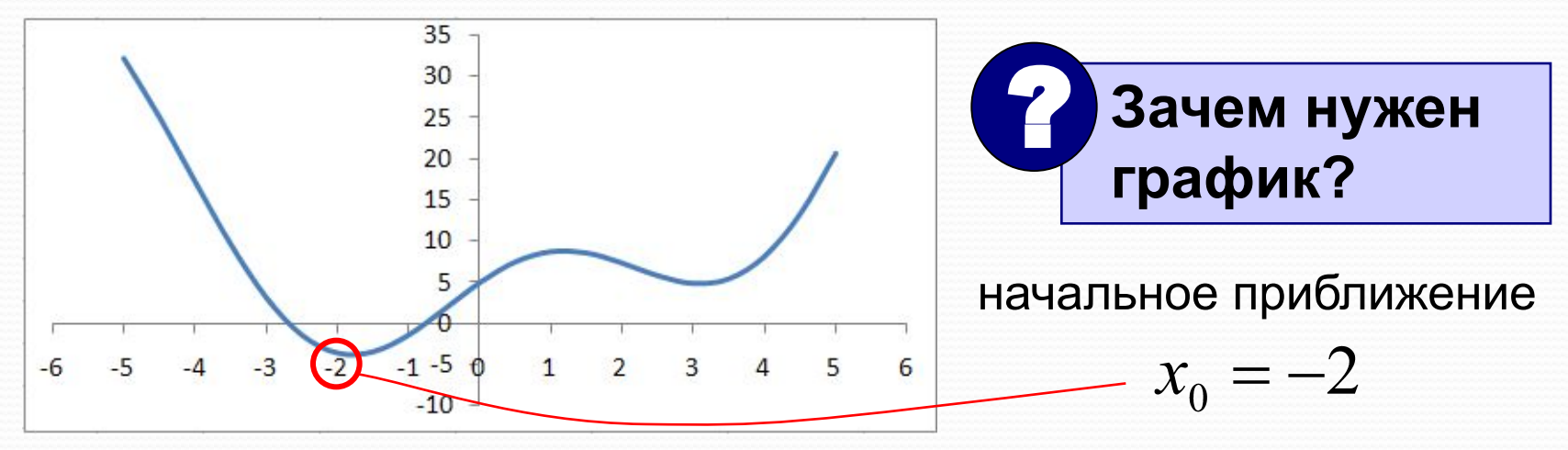

#### **2. Подготовка данных**

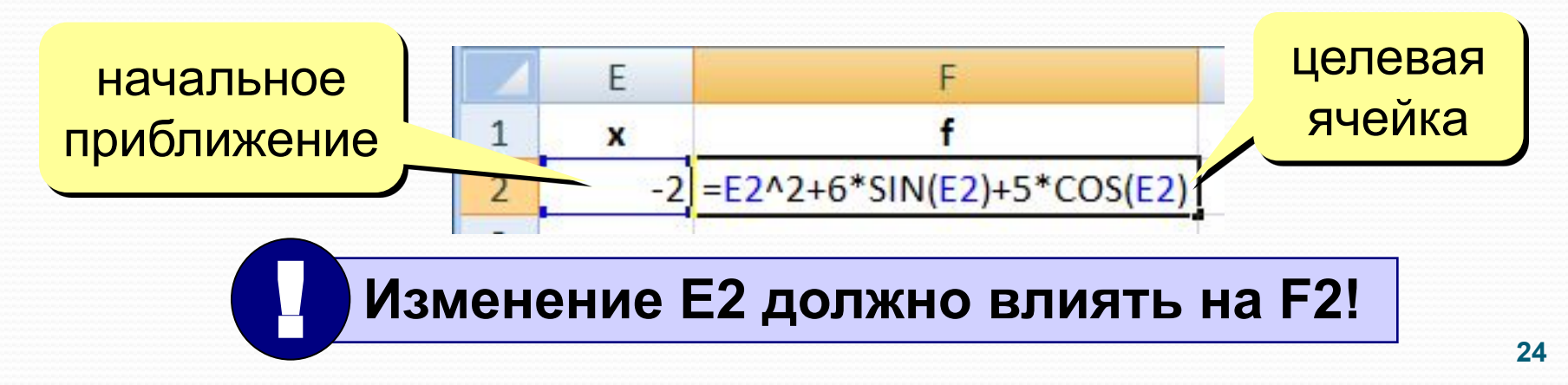

# **Поиск минимума функции**

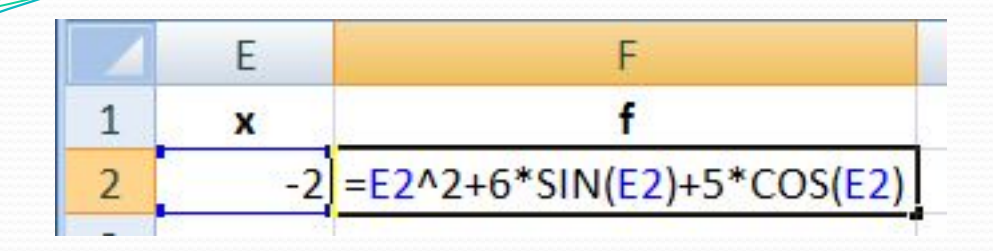

#### **3. Надстройка «Поиск решения»**

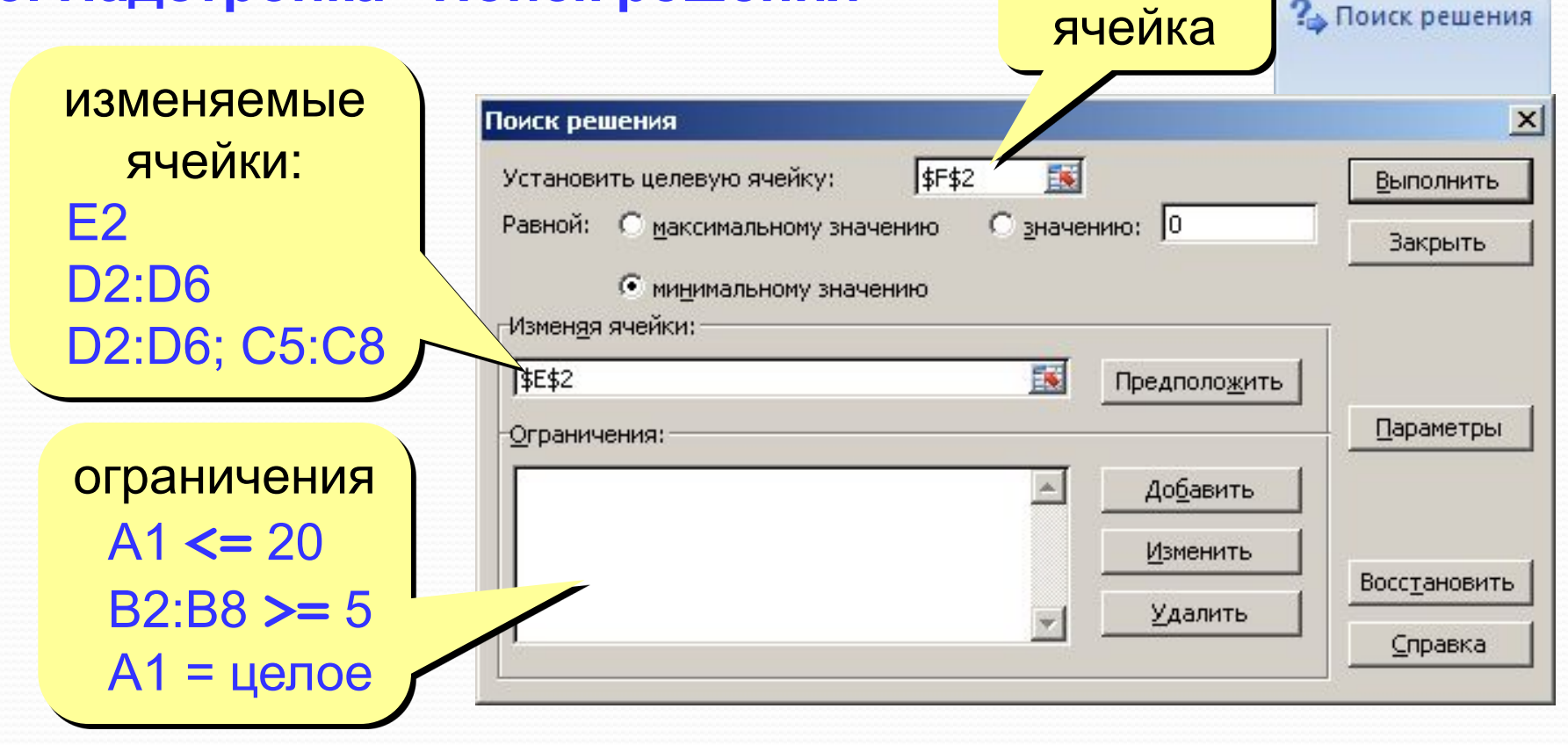

целевая

Рецензирование

#### **Параметры оптимизации**

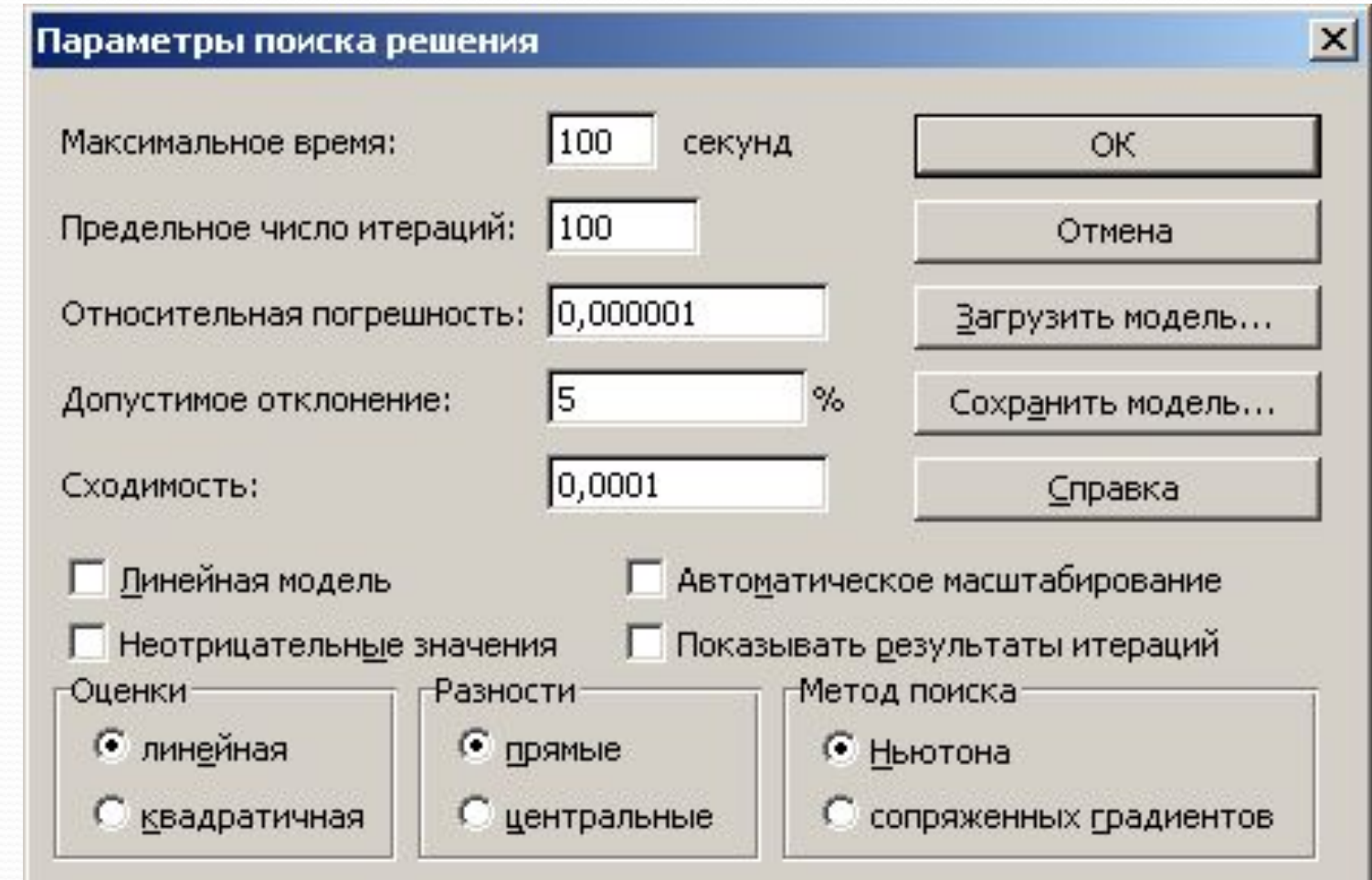